# How to Cheat in 3ds Max 2014: Get Spectacular Results Fast

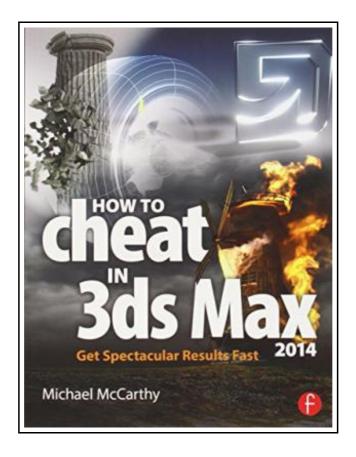

Filesize: 5.04 MB

### **Reviews**

Thorough guideline! Its this kind of excellent read. This is certainly for all those who statte there was not a well worth reading. Your way of life period will probably be transform once you complete reading this book.

(Mrs. Alia Borer)

#### **HOW TO CHEAT IN 3DS MAX 2014: GET SPECTACULAR RESULTS FAST**

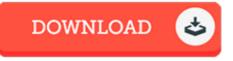

To save **How to Cheat in 3ds Max 2014: Get Spectacular Results Fast** PDF, remember to follow the link below and save the file or have accessibility to other information that are have conjunction with HOW TO CHEAT IN 3DS MAX 2014: GET SPECTACULAR RESULTS FAST ebook.

Taylor & Francis Ltd. Paperback. Book Condition: new. BRAND NEW, How to Cheat in 3ds Max 2014: Get Spectacular Results Fast, Michael McCarthy, Why take months to learn every button in 3ds Max when you can create great visuals with just a few key tools? Utilize the tool of choice, 3ds Max 2014, for generating realistic environments, seamless CG effects, and jaw dropping games in a matter of hours. You can use the memoryhogging methods that choke your display and take forever to render, or you can get it done quickly and efficiently. Michael McCarthy offers a goldmine of artistic inspiration, timesaving tips & tricks, and step-by-step walkthroughs-you'll wonder how you every got by without it! Start animating today with detailed tutorials, source files, bitmaps, and video demonstrations-all featured on the companion website. This new edition has been completely revamped for 3ds Max 2014. You will find coverage on brand new features and tools such as Scene Management, iRay, Nitrous, Mass FX, and particles and physics. How to Cheat in 3ds Max 2014 features interviews with industry professionals that will help you gain the edge you need in the competitive world of animation. \*3ds Max luminary and recipient of the 2011 Autodesk 3ds Max Master Award, author Michael McCarthy shares his 3ds Max secrets and little-known tips and tricks that save users hours of time \* Includes all new content and advanced cheats on modelling, special effects, natural elements, and the particle system \* Proven How to Cheat series teaches how to create quick yet stunning special effects, animations, realistic textures, and game elements.

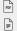

Read How to Cheat in 3ds Max 2014: Get Spectacular Results Fast Online

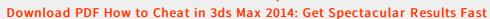

## You May Also Like

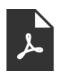

#### [PDF] See You Later Procrastinator: Get it Done (Paperback)

Access the hyperlink below to get "See You Later Procrastinator: Get it Done (Paperback)" PDF file.

Save ePub »

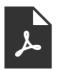

[PDF] TJ new concept of the Preschool Quality Education Engineering the daily learning book of: new happy learning young children (3-5 years) Intermediate (3)(Chinese Edition)

Access the hyperlink below to get "TJ new concept of the Preschool Quality Education Engineering the daily learning book of: new happy learning young children (3-5 years) Intermediate (3)(Chinese Edition)" PDF file.

Save ePub »

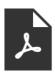

[PDF] TJ new concept of the Preschool Quality Education Engineering the daily learning book of: new happy learning young children (2-4 years old) in small classes (3)(Chinese Edition)

Access the hyperlink below to get "TJ new concept of the Preschool Quality Education Engineering the daily learning book of: new happy learning young children (2-4 years old) in small classes (3)(Chinese Edition)" PDF file.

Save ePub »

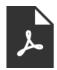

#### [PDF] I'll Take You There: A Novel

Access the hyperlink below to get "I'll Take You There: A Novel" PDF file.

Save ePub »

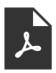

### [PDF] Superhero Max- Read it Yourself with Ladybird: Level 2

Access the hyperlink below to get "Superhero Max- Read it Yourself with Ladybird: Level 2" PDF file.

Save ePub »

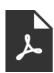

#### [PDF] Electronic Dreams: How 1980s Britain Learned to Love the Computer

Access the hyperlink below to get "Electronic Dreams: How 1980s Britain Learned to Love the Computer" PDF file.

Save ePub »